# Blender Cheat Sheet - Version 1

### Jannes Höke

#### 13. Januar 2015

## **Maus**

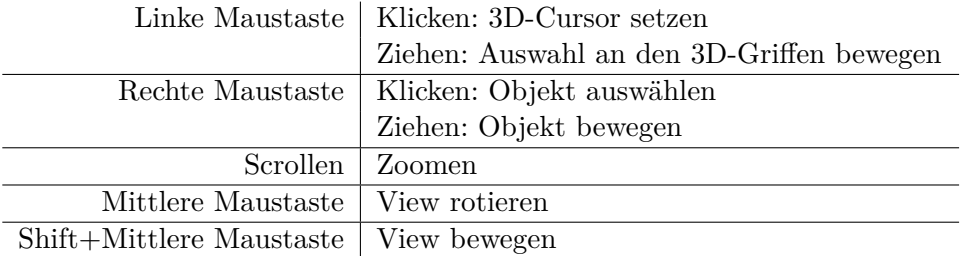

## **3D-View**

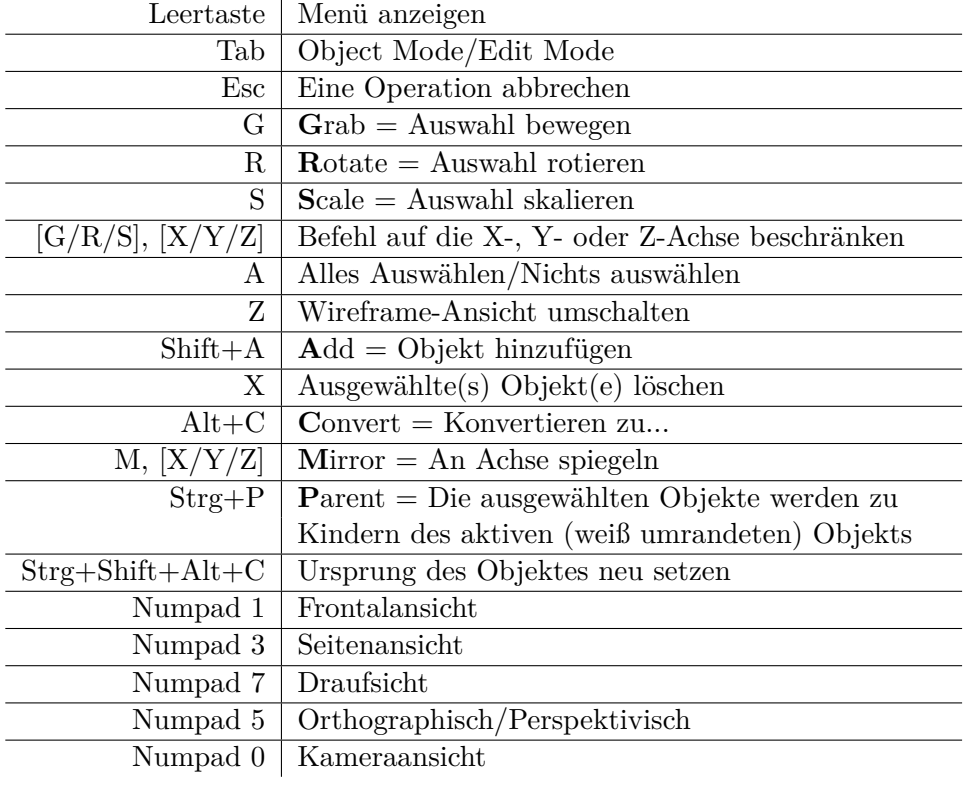